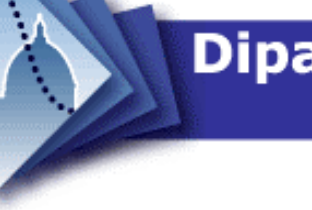

# Dipartimento di Statistica<br>"Giuseppe Parenti"

50134 Firenze - www.ds.unifi.it Dipartimento di Statistica "G. Parenti" – Viale Morgagni 59 – 50134 Firenze - www.ds.unifi.it  $\bar{1}$ Statistica "G. Parenti" - Viale Morgagni 59 Dipartimento di W O R K I N G P A P E R 2003/03

 $\Delta$ 

 $\bigcirc$ 

 $\overline{\mathsf{Z}}$ 

 $\overline{\underline{\smile}}$ 

 $\alpha$ 

 $\overline{O}$ 

 $\geq$ 

 $\prec$ 

 $\infty$ 

 $\bigcirc$ 

 $\infty$ 

 $\circ$  $\overline{O}$ 

 $\overline{\mathsf{N}}$ 

 $\alpha$ 

ш

 $\Delta$ 

Il "Laboratorio Virtuale di Probabilità e Statistica": una risorsa per la didattica in statistica

Marco J. Lombardi, Federico M. Stefanini

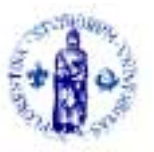

Università degli Studi di Firenze

*Statistics* 

# Il Laboratorio Virtuale di Probabilità e Statistica: una risorsa per la didattica in statistica

Marco J. Lombardi<sup>∗</sup> Federico M. Stefanini†

Dipartimento di Statistica "G. Parenti", Viale G.B. Morgagni 59 – 50134 Firenze.

# 1 Introduzione

Imparare la statistica ed insegnare la statistica: due aspetti della stessa realtà, oggi più che mai intimamente connessi.

Le istanze provenienti dal mercato del lavoro richiedono un periodo di formazione sempre più breve, ma non per questo con un livello di preparazione minore. La riforma universitaria ha recepito queste istanze e operativamente ha dimezzato il numero di ore previste per la formazione quantitativa statistica in molti corsi di studio del primo livello.

Una possibile soluzione al "paradosso" legato alla curva di apprendimento della statistica potrebbe derivare dalla riduzione dei tempi dell'usuale alternarsi di studio teorico e applicazione esercitata, anche con nuove forme di esercitazione-applicazione. In questo contesto l'autoformazione gioca un ruolo chiave: "acquisire" l'abilità di "acquisire" nuovi contenuti da soli e di sviluppare quelli impartiti dal docente.

La costruzione di categorie concettuali di riferimento astratte, essenzialmente di tipo matematico, nonché la loro maturazione operativa, richiedono tempo. L'apprendimento della statistica principalmente attraverso tali

<sup>∗</sup>E-mail: mjl@ds.unifi.it.

<sup>†</sup>E-mail: stefanin@ds.unifi.it.

categorie rischia di escludere, almeno al primo livello, buona parte dei frequentatori dei corsi di studio non matematico-statistici dall'acquisizione di importanti strumenti per l'analisi e le decisioni in condizioni di incertezza.

Sebbene la matematica sia imprescindibile per uno studio approfondito della statistica, sono stati effettuate diverse proposte per innovare i percorsi di formazione in statistica. Si veda, ad esempio, il testo di Freedman, Pisani e Purves (1998), un primo testo di statistica praticamente realizzato senza formule ma con estrema profondità concettuale.

Anche il Laboratorio Virtuale di Probabilità e Statistica rientra in questo tipo di iniziative di integrazione learning and self-teaching che promette di avere importanti ricadute nella formazione. Oltre all'auspicato effetto di riduzione dei tempi di apprendimento dei contenuti delle lezioni frontali, il Laboratorio Virtuale permette di rimandare l'apprendimento di tecniche specifiche all'effettivo momento in cui sono richieste. Pensiamo al crescente ruolo esercitato dalla riprofessionalizzazione nel mercato del lavoro. Parte di essa riguarda contenuti informatici ma anche statistici, a partire dal livello descrittivo numerico e grafico. Inoltre, la disponibilità di crediti liberi nei percorsi formativi apre la possibilit`a a momenti di formazione non vincolati alle lezioni frontali di un corso standard di statistica, ad esempio mediante un ipertesto che tratti casi di studio opportunamente scelti e che consentano l'estensione di una relazione critica ragionata.

Infine, molti corsi di studio non prevedono crediti in statistica oppure essi sono proposti in alternativa a percorsi più importanti dal punto di vista sostantivo, ad esempio contenuti di scienza delle costruzioni in un percorso ingegneristico. Tuttavia le tecniche quantitative statistiche rivestono ogni giorno maggior importanza anche in settori apparentemente non relati, quali le discipline umanistiche e sociali. In questi casi potremmo aspettarci che, ultimato il primo livello di laurea, uno studente proveniente da percorsi curriculari non quantitativi maturi la necessità di ampliare le proprie capacità di tipo statistico mediante l'autoformazione. Anche in questa circostanza la disponibilità di strumenti ipertestuali quali il Laboratorio Virtuale è cruciale per il raggiungimento dell'obiettivo autoformativo.

L'importanza di un supporto dinamico all'apprendimento, in aggiunta o in alternativa ad uno strumento statico quale `e un libro classico come il Mood *et al.* (1998), è facilmente comprensibile: si pensi alla visualizzazione ed alla esemplificazione di concetti astratti quali la distribuzione campionaria, l'intervallo di confidenza, e la potenza del test.

Procediamo ora alla presentazione del Laboratorio Virtuale di Probabilità

e Statistica.

## 2 Presentazione del Laboratorio Virtuale

Il Laboratorio Virtuale è un progetto originariamente sviluppato da Kyle Siegrist, University of Alabama in Huntsville, e la sua versione originale è disponibile all'URL http://www.math.uah.edu/stat/. La traduzione in lingua italiana è stata effettuata da Marco J. Lombardi e Federico M. Stefanini, ed è disponibile all'URL  $http://www.ds.unif.i.t/VL/$ . La versione attuale è la beta 1.0, ovvero prima stesura completa, prima revisione completa.

L'obiettivo del progetto è di fornire uno strumento ipertestuale per studenti e docenti interessati alla probabilit`a e alla statistica. L'ampia copertura di argomenti, i link ipertestuali e la possibilit`a di effettuare numerosi tipi di simulazione (tramite applet Java), fanno del Laboratorio Virtuale un formidabile strumento di autoistruzione. Inoltre, esiste la possibilità di creare una copia locale del sito italiano ed inglese su CD-ROM, di stampare la parte principale di testo e gli esercizi a partire da un file in formato PDF, di modificare i files in italiano per adattare l'ipertesto originale alle necessità specifiche dei singoli corsi universitari. Il Laboratorio Virtuale è un valido ausilio da affiancare al materiale tradizionale di un corso universitario.

L'ipertesto è liberamente disponibile per usi non commerciali, cioè per i quali non si riceve compenso, ma si deve mantenere, quale che sia la forma di impiego, il riferimento a

Kyle Siegrist Department of Mathematical Sciences University of Alabama in Huntsville Copyright © 1997-2001

e al

Dipartimento di Statistica "G. Parenti" Università degli Studi di Firenze Copyright  $\odot$  2001

Per allegare l'ipertesto italiano a riviste e/o libri, oppure a un qualsiasi altro tipo di supporto cartaceo o elettronico, occorre prendere contatti con il Dipartimento di Statistica "G. Parenti".

#### 2.1 Organizzazione dell'ipertesto

Il laboratorio virtuale è diviso in tre sezioni:

- 1. Probabilità
- 2. Statistica
- 3. Modelli probabilistici speciali

Ogni sezione si compone a propria volta di capitoli, i quali sono formati da paragrafi tematici, ovvero le singole pagine che compongono l'ipertesto. Le pagine sono suddivise in sottoparagrafi numerati e sono solitamente costituite da:

- Ipertesto. La componente testuale di una pagina consiste in una discussione della teoria matematica sottostante i concetti presentati. Dopo aver presentato le definizioni più rilevanti e i risultati principali, una serie di esercizi guida lo studente nell'apprendimento della teoria e nell'acquisizione di familiarità con i concetti presentati.
- Applets. Sono programmi scritti in linguaggio Java, eseguibili all'interno del programma di visualizzazione dell'ipertesto. La maggior parte delle pagine hanno links a una o più applets Java progettate in modo che lo studente possa effettuare esperimenti casuali o generare dati in maniera semplice e rapida, visualizzando i risultati in tabelle e grafici personalizzati. Le applet funzionano mediante un interfaccia grafica e non richiedono pertanto la conoscenza di nozioni di programmazione da parte dell'utente.
- Dati. Alcune pagine includono collegamenti a uno o più collezioni di dati provenienti da analisi statistiche reali.

L'ipertesto è corredato da risorse aggiuntive di indubbio valore. Oltre alle già menzionate applet interattive, è presente un archivio di riferimenti accessibili dal Web: libri, articoli, altri ipertesti, materiale didattico messo a disposizione da altri docenti, pacchetti software per la statistica, banche dati e collegamenti ad altri siti di interesse. E presente inoltre una interessante ` raccolta di biografie dei più famosi studiosi che hanno gettato le basi della scienza statistica.

#### 2.1.1 Probabilità

In questa sezione si trattano in maniera relativamente approfondita i fondamenti del calcolo delle probabilità.

Il primo capitolo presenta i concetti di base che vengono utilizzati nel resto del lavoro: il concetto di evento, di esperimento casuale e di variabile casuale, la misura di probabilità, l'indipendenza e il condizionamento.

Nel secondo capitolo si richiamano brevemente alcuni importanti risultati del calcolo combinatorio, in particolare le permutazioni, le combinazioni e i coefficienti multinomiali.

Il capitolo tre introduce il concetto di distribuzione di probabilità: distribuzioni discrete, continue, miste, congiunte e condizionate e di funzione di ripartizione; le trasformazioni di variabili aleatorie sono trattate brevemente. Il concetto di convergenza in distribuzione chiude il capitolo.

Il quarto ed ultimo capitolo di questa sezione presenta infine il concetto di valore atteso e, muovendo da risultati generali, introduce la varianza, i momenti di ordine superiore, la covarianza e i momenti misti. Si trattano infine le funzioni generatrici di probabilità e dei momenti.

#### 2.1.2 Statistica

In questa sezione sono trattati tutti gli argomenti che solitamente vengono coperti in un primo corso di inferenza statistica frequentista: distribuzioni notevoli, capionamento, stima puntuale, stima intervallare e test delle ipotesi. Il primo capitolo tratta le distribuzioni notevoli: Normale univariata, bivariata e multivariata, Gamma,  $\chi^2$ , t di Student, F di Snedecor, Beta, di Weibull, Zeta, di Pareto, Logistica e Log-normale. Questo capitolo è corredato di una applet per visualizzare la funzione di densit`a delle suddette variabili casuali. L'utente pu`o selezionare la variabile casuale e assegnare valori numerici ai parametri della funzione di distribuzione, ottenendo la rappresentazione grafica in assi cartesiani.

Il secondo capitolo si apre con un introduzione ai concetti di modello statistico, parametro, campione casuale e statistica. Si tratta quindi la media campionaria, e si introducono le leggi dei grandi numeri. I successivi argomenti includono le frequenze relative e le distribuzioni empiriche, la varianza campionaria e il teorema del limite centrale. Si trattano infine le proprietà dei campioni da una distribuzione normale, le statistiche d'ordine, i grafici quantile-quantile, la covarianza e correlazione campionaria.

Il terzo capitolo tratta la stima puntuale. Dopo aver introdotto il concetto di stimatore, si procede presentando i metodi della massima verosimiglianza e dei momenti. Si accenna quindi alla stima Bayesiana e alle proprietà di sufficienza, completezza e ancillarità.

Il quarto capitolo tratta la stima intervallare. Dopo aver introdotto i concetti alla base di questa procedura inferenziale e l'uso delle variabili pivot, sono presentate le procedure di stima nei problemi più semplici, ovvero quelli relativi alla media e varianza per popolazioni normali e alla proporzione in un modello Bernoulliano. Si accenna infine all'uso degli intervalli di confidenza Bayesiani.

Il quinto e ultimo capitolo esamina le procedure di test delle ipotesi. Anche in questo caso si introducono i concetti di base per poi esaminare le singole procedure di test: per la media e la varianza nel modello normale, per la proporzione nel modello di Bernoulli. Si presentano infine i test per la bont`a dell'adattamento ad una distribuzione, e il test del rapporto di verosimiglianza.

#### 2.1.3 Modelli speciali

In questa sezione sono trattati alcuni problemi "classici" di calcolo delle probabilit`a e si introducono gli strumenti per affrontarli.

Il primo capitolo descrive i modelli geometrici: gli esperimenti dell'ago e della moneta di Buffon, il paradosso di Bertrand, il problema dei triangoli aleatori. Il secondo capitolo analizza più in dettaglio le prove Bernoulliane: viene illustrata la genesi di diverse distribuzioni discrete dipendenti da questa tipologia di esperimento: la binomiale, la binomiale negativa, la geometrica e la multinomiale.

Il terzo capitolo tratta i modelli di campionamento da popolazioni finite. A questo proposito viene introdotta la distribuzione ipergeometrica e vengono analizzate le questioni inferenziali relative a tale modello. Si applica quindi il modello ipergeometrico ad alcuni problemi classici: il problema del compleanno, il problema della concordanza, il numero di valori campionari distinti, il problema del collezionista.

Il capitolo quattro presenta l'analisi statistica (e le applet) di giochi di fortuna quali il poker, i dadi, "Craps", la roulette, "Chuck-a-luck", e le lotterie. Si presenta infine una soluzione del celebre problema di Monty Hall.

Il quinto capitolo descrive i processi stocastici di tipo Poisson. Vengono definite le distribuzioni Esponenziale, Gamma e di Poisson; si mostrano infine le analogie esistenti tra il processo di Poisson e un processo di prove Bernoulliane. Si parla infine di "splitting" e di processi di Poisson in più dimensioni.

Il capitolo sei tratta del gioco della roulette (puntando solo su rosso e nero) e mostra come si possano ottenere risultati diversi in termini di valore atteso adottando strategie di gioco diverse.

Il capitolo sette illustra brevemente le passeggiate aleatorie, analizzando la posizione massima e l'ultimo passaggio da zero. I risultati ricavati sono poi applicati all'analisi del problema del ballottaggio.

L'ottavo e ultimo capitolo descrive infine il problema di percolazione e dei sistemi di particelle interagenti: si analizzano in particolare il problema dell'incendio e il problema degli elettori.

#### 2.2 Percorsi didattici

Come si è già avuto modo di rilevare nell'introduzione, riteniamo che il Laboratorio Virtuale costituisca un valido ausilio per la didattica. Le sue caratteristiche salienti sono: l'integrazione della teoria con le simulazioni applet in Java, la possibilit`a di navigare "nelle vicinanze" di un concetto esplorando i collegamenti sulle parole chiave, la formulazione integrata di testo ed esercizi, questi ultimi spesso da considerare come parte del testo medesimo. Le applet sono in genere indipendenti dal testo teorico e quindi possono essere utilizzate autonomamente quale strumento ausiliario in un corso basato su un qualunque altro testo di statistica.

Il Laboratorio Virtuale non è concepito esclusivamente come strumento di supporto, ma anche come strumento didattico per l'autoformazione. Il lettore `e guidato nell'apprendimento della teoria non solo dalla visualizzazione e dalla sperimentazione dei risultati teorici tramite l'uso delle applet, ma anche dalla soluzione degli esercizi che promuovono la maturazione del lettore e la familiarizzazione con le tecniche operative delle applicazioni.

Il Laboratorio Virtuale consente molteplici percorsi di studio. Noi proponiamo i seguenti tre percorsi didattici.

#### 2.2.1 Introduzione alla Statistica

Un percorso di questo tipo è naturalmente rivolto a quegli studenti che per la prima volta si dedicano allo studio della statistica e il cui obiettivo è quello di sviluppare e consolidare strumenti per l'inferenza e l'analisi dei dati. Si pensa in particolare agli studenti dei corsi di studio in discipline economiche, sociali o agrarie. Bisogna notare a questo proposito che gli elementi di base per la statistica descrittiva non sono trattati in maniera unitaria nel Laboratorio Virtuale. I concetti principali sono trattati alla prima occasione in cui vengono utilizzati ai fini dell'introduzione di strumenti inferenziali (ad esempio, media e varianza sono introdotte nel capitolo sul campionamento). Pertanto, oltre ad una certa familiarità con l'analisi matematica, è importante esaminare autonomamente gli argomenti di statistica descrittiva. Tale preparazione pu`o essere raggiunta attraverso un'attenta lettura della parte prima del testo di Piccolo (2000) o il classico di Leti (1983).

Il percorso muove dalla prima sezione, con l'introduzione dei concetti probabilistici più importanti. Sarebbero invece lasciate ad approfondimenti successivi tutte le nozioni non strettamente necessarie alla comprensione delle principali procedure inferenziali.

#### Sezione 1

- $-$  *Capitolo 1.* Paragrafi 1, 2, 3, 4, 5 e 6;
- $-$  *Capitolo 2.* Paragrafi 1, 2 e 3;
- Capitolo 3. Paragrafi 1, 2, 4, 5 e 6;
- $\overline{\phantom{a}}$  *Capitolo 4.* Paragrafi 1, 2, 3 e 5.

Per quanto riguarda la seconda sezione, è opportuno notare che, assieme alle distribuzioni notevoli presentate nel primo capitolo, è opportuno analizzare la distribuzione binomiale, presentata nella terza sezione.

#### Sezione 2

- Capitolo 1. Paragrafi 1, 2, 4, 5 e 6;
- Sezione 3, Capitolo 2. Paragrafi 1, 2 e 3;
- Capitolo 2. Paragrafi 1, 2, 4, 5 e 6;
- $\overline{\phantom{a}}$  *Capitolo 3.* Paragrafi 1, 2, 3 e 5;
- Capitolo 4. Paragrafi 1, 2, 3 e 4;
- $-$  *Capitolo 5.* Paragrafi 1, 2, 3 e 4.

La Sezione 3, che riguarda invece modelli speciali di maggior interesse per gli studiosi teorici più che per i *practitioners*, dovrebbe essere omessa in questo percorso di studio.

Come rileveremo anche in seguito, l'ipertesto non analizza il modello di regressione lineare, strumento di analisi dei dati di importanza imprescindibile anche per un corso di livello introduttivo. Per l'apprendimento di tale strumento, lo studente dovrà quindi fare riferimento a ulteriori testi, ad esempio il classico di Draper e Smith (1981).

#### 2.2.2 Inferenza Statistica

Questo percorso si rivolge a quegli studenti che hanno l'intenzione di acquisire un bagaglio di competenze statistiche più vasto e approfondito, in modo da disporre degli strumenti che consentano loro di proseguire agevolmente nello studio della statistica. Saranno quindi esaminati altri tipi di distribuzioni notevoli e alcuni dei modelli speciali presentati nella terza sezione. In particolare, questo percorso si rivolge agli studenti dei corsi di studio in Statistica, come supporto a un corso di inferenza frequentista, e a quelli dei settori tecnologico-sperimentali.

La Sezione 1 contiene strumenti fondamentali per chi voglia studiare la statistica in maniera approfondita; le tematiche coperte dovranno essere quindi padroneggiate per intero.

Anche la Sezione  $2$  è di fondamentale importanza, poiché presenta le più importanti procedure inferenziali; tuttavia alcune delle distribuzioni notevoli presentate sono di importanza non cruciale e potranno essere tralasciate. In particolare, potranno essere saltati i paragrafi 11 e 12 del primo capitolo.

Gli argomenti presentati nella terza sezione si adattano meglio a un corso di calcolo delle probabilità e non dovrebbero essere trattati in dettaglio. Per la Sezione 3 proponiamo le parti seguenti:

- $\sim$  *Capitolo 2.* Paragrafi 1, 2, 3, 4, 5, 6 e 7;
- $-$  *Capitolo 3.* Paragrafi 1, 2, 3, 4, 5 e 7;
- Capitolo 4. Paragrafo 6;
- $-$  *Capitolo 5.* Paragrafi 1, 2, 3, 4, 5, 6, 7 e 8;
- $\overline{\phantom{a}}$  *Capitolo 7.* Paragrafi 1, 2 e 3;

#### 2.2.3 Calcolo delle Probabilità

In alcune discipline di tipo scientifico-tecnologico sono di interesse, più che le singole procedure inferenziali, gli strumenti matematico-probabilistici sottostanti. Anche se il Laboratorio Virtuale non supporta una trattazione completamente formalizzata della teoria della probabilità, esso è nondimeno un ottimo punto di partenza e di sostegno nell'apprendimento della teoria della probabilità, specie per quanto riguarda la possibilità di visualizzare e sperimentare concetti di natura astratta. Questo percorso si rivolge in particolare agli studenti di Statistica, Ingegneria e Matematica, come supporto a un corso di calcolo delle probabilità.

In un percorso improntato al calcolo delle probabilità è necessaria la completa padronanza degli argomenti presentati nella Sezione 1.

Poiché in questo caso non si mira all'apprendimento degli strumenti inferenziali, quanto piuttosto ad acquisire la padronanza dei concetti probabilistici, suggeriamo di analizzare solo le parti relative alle distribuzioni notevoli e ai teoremi limite contenuti nella seconda sezione. In particolare proponiamo:

#### Sezione 2

- Capitolo 1. Paragrafi 1, 2, 3, 4, 5, 6, 7, 8, 9, 10, 11, 12, 13, 14 e 15;
- $\overline{\phantom{a}}$  *Capitolo 2.* Paragrafi 1, 2, 5 e 6.

La sezione sui modelli speciali è di grande rilievo per un percorso didattico di tipo probabilistico, anche perch´e mostra come molti risultati discendono direttamente dalla risoluzione di particolari problemi reali.

#### Sezione 3

- $-$  *Capitolo 1.* Paragrafi 1, 2, 3, 4 e 5;
- $-$  *Capitolo 2.* Paragrafi 1, 2, 4, 5, 6 e 7;
- Capitolo 3. Paragrafi 1, 2, 4, 6, 7, 8, 9 e 10;
- Capitolo 4. Paragrafi 1, 2, 3, 4, 5, 6, 7 e 8;
- $-$  *Capitolo 5.* Paragrafi 1, 2, 3, 4, 5, 6, 7 e 8;
- Capitolo 6. Paragrafi 1, 2, 3, 4 e 5;
- $-$  *Capitolo 7.* Paragrafi 1, 2, 3 e 4;
- $-$  *Capitolo 8.* Paragrafi 1, 2 e 3;

# 3 Discussione e prospettive di sviluppo

La versione originale del Laboratorio Virtuale è stata sviluppata da un probabilista, Kyle Siegrist; `e quindi naturale che siano enfatizzati alcuni aspetti legati alla probabilità piuttosto che altri relativi all'inferenza. In particolare, un'indubbia carenza del Laboratorio è l'assenza di quelle tecniche assai frequenti in statistica applicata quali, ad esempio, il modello lineare classico ed il modello lineare generalizzato.

Tuttavia, le classi Java usate nella costruzione delle applet sono di pubblico dominio (si vedano le "note tecniche"); inoltre, il codice HTML dell'ipertesto impiega i fogli di stile, quindi `e facilmente estendibile senza rischi di accidentale manomissione del formato. In altri termini, il Laboratorio Virtuale può essere ritenuto un progetto in divenire mirato alla trattazione successiva di gran parte della scienza statistica applicata.

Come abbiamo già avuto modo di rilevare, una delle principali carenze del Laboratorio Virtuale è l'assenza del modello lineare Normale. Per colmare questa mancanza si dovrebbe sviluppare un apposito capitolo, da inserire nella terza sezione, che copra sia il modello di regressione, di analisi della varianza e della covarianza, e i modelli lineari generalizzati.

Un'ulteriore estensione potrebbe prevedere, all'interno della terza sezione, un capitolo relativo agli strumenti per l'analisi delle serie storiche. Gli argomenti coperti potrebbero essere quelli di un corso base di analisi di serie storiche, ovvero modelli ARIMA, test per radice unitaria, stagionalit`a, analisi spettrale. Le applet dovrebbero coprire la simulazione e la stima dei modelli specificati e le procedure di test, nonché una procedura di calcolo e di smussamento del periodogramma, in modo da poterlo confrontare con lo spettro della popolazione.

Ed ancora, un'intera sezione dovrebbe essere introdotta per coprire gli argomenti ususali di un corso di statistica Bayesiana.

Per perseguire pienamente il proposito dell'autoformazione non dovrebbe mancare una introduzione "gentile" alle risorse computazionali per la statistica, in modo da rendere pienamente autosufficiente il fruitore dei contenuti del Laboratorio. A questo proposito, spicca distintamete il software R (http://www.r-project.org), liberamente usufruibile con licenza GPL: esso è solidamente basato sul linguaggio statistico S (Becker, Chambers e Wilks, 1988) e pienamente aderente al paradigma di programmazione orientata agli oggetti. E proprio in questo modulo che avrebbe anche senso trat- ` tare i metodi avanzati di rappresentazione grafica riconducendoli ai contesti modellistici di interesse prevalente. L'introduzione di questo modulo di statistica computazionale non richiederebbe necessariamente di abbandonare la forma di ipertesto dinamico. Il software derivato dal progetto RWeb  $(http://www.math.montana.edu/Rweb/)$  liberamente usufruibile con licenza GPL, potrebbe essere connesso al laboratorio virtuale in background, in modo che le interrogazioni in lingua S siano inviate come messaggio ad RWeb, motore di calcolo che restituisce il messaggio di risposta al Laboratorio Virtuale, quest'ultimo responsabile di mostrare i risultati in odalità grafica.

A medio termine, il Laboratorio Virtuale potrebbe arrivare a coprire argomenti di estremam attualit`a, come le tecniche di data-mining e i metodi di simulazione Monte Carlo.

### Note tecniche

Le applet incorporate nel progetto sono state originariamente fornite sotto forma di bytecode Java (estensione .class); non è quindi possibile modificare direttamente il codice. Tuttavia Kyle Siegrist ha messo a disposizione della comunit`a scientifica la libreria di classi Java utilizzata per la costruzione delle applet contenute nel laboratorio virtuale; ciò rende possibile sviluppare ulteriori applet in tutto simili a quelle gi`a presenti all'interno del progetto. La libreria è scaricabile dall'indirizzo  $http://www.math.uah.edu/psol/.$ 

Per utilizzare tutte le risorse del Laboratorio Virtuale, è necessario disporre del modulo JRE liberamente scaricabile dal sito WEB della Sun Microsystems (http://java.sun.com/products/jdk/1.1/jre/index.html). In dipendenza dal sistema operativo si procede a selezionare il file adeguato, ad esempio per sistemi di classe windows esso prende la forma di un eseguibile che deve essere lanciato una volta per sempre, al termine del download. Inoltre, sia in browser Netscape che Explorer, occorre attivare le risorse Java. Tipicamente questa operazione si riduce ad aprire il menu delle opzioni o configurazione del browser e ad attivare la Sun Java Virtual Machine denominata JRE. Un'eccezione notevole `e rappresentata dal browser OPERA, che possiede risorse proprie completamente compatibili con Java.

# Riferimenti bibliografici

- R. Becker, J. M. Chambers and A. R. Wilks (1988) "The New S Language", (Wadsworth & Brooks, Pacific Grove, CA).
- Draper, N.R. and H. Smith (1981), "Applied Regression Analysis", (John Wiley & Sons, New York, NY).
- Freedman, D., R. Pisani and R. Purves (1998), "Statistica", (McGraw-Hill Italia, Milano, I).
- Leti, G. (1983) "Statistica descrittiva", (Il Mulino, Bologna, I).
- Mood, A.M., F.A. Graybill and D.C. Boes (1998) "Introduzione alla Statistica", (McGraw-Hill Libri, Italia, Milano).
- Piccolo, D. (2000) "Statistica", (Il Mulino, Bologna, I).

Copyright © 2003 Marco J. Lombardi, Federico M. Stefanini